# Linux as an Operating System

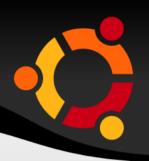

- Operating System
  - A program without which your computer cannot work
  - It makes your computer work
  - It makes MS Word work on your computer
  - It makes MS Excel work
- Microsoft Windows is an operating system
- Linux is an operating system

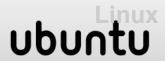

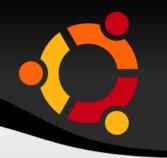

- The philosophy of Linux
  - Shared freely
  - Updates downloaded free of charge
- Under windows copying programs is illegal
  - If you do you are a software pirate
- Under Linux sharing software is entirely legal
  - It is encouraged
  - One CD can be used to install Linux on many computers

ubuntu

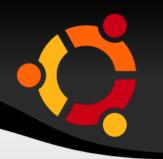

- You can give copies of the CD
- Can receive free copies from Linux developers
- Free help can be found through Linux community forums
- Different distributions of linux
  - Red hat
  - OpeSusie
  - Mandriva
  - Fedora etc

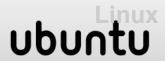

### **Ubuntu Distribution**

- Ubuntu started in 2004
  - Mark Shuttleworth
  - Community developed
  - Freely available from internet
- Live-CD
  - Can be used directly from CD

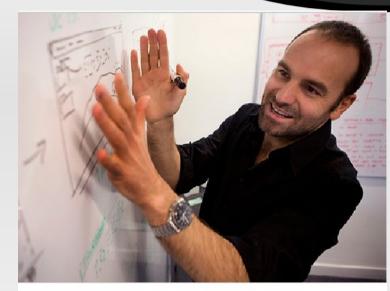

: lead evangelist for Ubuntu Linux, in his company's office in London.

- Ubuntu operating system comes with application software by default
- Windows has limited software that comes with it

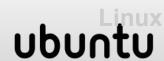

## **Ubuntu vs MS Windows**

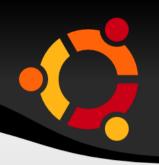

- Ubuntu
  - OS Free
  - OpenOffice Free

- Windows
  - OS ranging from M1,040 to M2,280
  - MS Office 2007 -M3,550

#### **Ubuntu Linux and viruses:**

There are less than 1000 known linux viruses

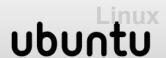

# **Ubuntu Gnome Desktop**

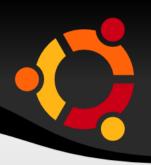

- Ubuntu desktop looks different from that of Windows
  - Ubuntu desktop
    - Has two task bars panels
    - Top panel
      - Starting applications
        - Education
        - Office
      - Places home folder
        - Documents
        - Pictures
        - Music storage devices
      - Configuring the system
        - Preferences and Administration

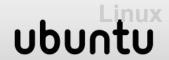

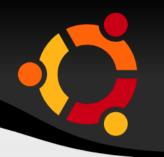

- Bottom panel
  - Programmes minimize to this panel
  - Show desktop button
  - Workspaces
    - You can switch between the workspaces
    - Can have up to 36 workspaces

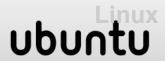

# KDE Desktop and others

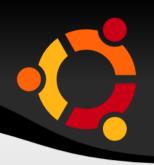

- Can choose from login window
- K Desktop Environment
  - Has one panel
  - Known as KDE
  - Ubuntu with K Desktop Environment Kubuntu
- XFCE environment
  - Easy to install on computers with low memory
  - Ubuntu with XFCE environment Xubuntu
- Edubuntu

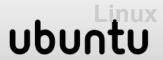